# **Электронное приложение к статье**

Руднев М.Г. Социальный статус людей старшего возраста в сравнительной перспективе: особенности посткоммунистических стран *//* Социологический журнал. 2021. Том 27, №4.

## **Содержание**

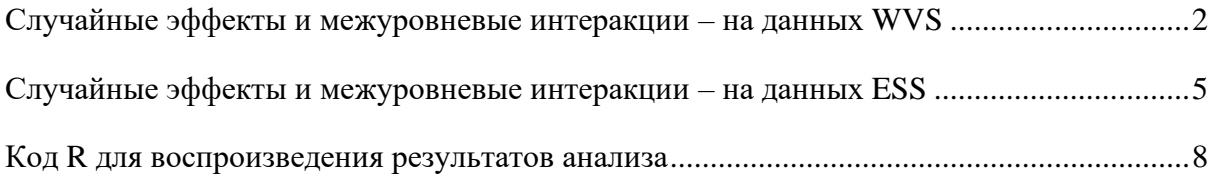

#### <span id="page-1-0"></span>Случайные эффекты и межуровневые интеракции - на данных WVS

Наличие случайного эффекта проверялось через сравнение моделей включающей этот эффект и его исключающей. Для этого использовался тест отношения правдоподобий (ТОП, likelihood ratio test) и Байесовский информационный критерий (BIC).

Предварительно, используя в качестве базовой модель 1, мы включали в нее случайные эффекты возраста, образования, дохода и гендера по отдельности и все они показали значимый ТОП и более низкий ВІС. Затем эти эффекты стали включаться группами, с увеличением их количества в модели. Результаты представлены в Таблице П1. Например, модель М6 включала два случайных эффекта - возраста и его квадрата и эта модель значимо лучше подходила к данным, чем модель М5. Об этом свидетельствует ТОП равный 22.8, который при 3 степенях свободы является высоко значимым, р<0,001. Модели М5-М8 показывали значимый ТОП, а модель М9, включавшая случайный эффект гендера, показала незначимый ТОП. Это означает, что эффекты возраста, его квадрата, образования и дохода (но не гендера) различаются в разных странах.

Далее мы попытались объяснить эти различия доступными страновыми переменными. Согласно моделям М11 и М12, посткоммунистические зоны не отличаются от остального мира эффектами образования и дохода. Принадлежность страны к посткоммунистической зоне значимо объяснила разброс эффектов возраста в модели М13. Эффект взаимодействия между возрастом и посткоммунистической зоной оказался значимым и отрицательным. Это указывает на то, что в посткоммунистических странах возраст респондента связан с оценкой статуса пожилых более отрицательно. И, наконец, добавление в модель взаимодействия между посткоммунистической зоной и квадратом возраста (модель М14) показало противоречивый результат - согласно ТОП, модель значимо улучшилась (р=0.003), но ВІС при этом несколько вырос, указывая на то, что эффект не улучшает модель в целом. Тем не менее, мы решили его включить. Величины эффектов указывают на то, что в посткоммунистических странах эффект квадрата возраста слабо положительный, тогда как в остальных странах он отсутствует.

Мы также проверили, не стоит ли за этим результатом более общая тенденция и проверили влияние других характеристик стран на эффекты индивидуальных переменных (см. Таблицу П2). Большинство эффектов взаимодействия оказались незначимы. ТОП продемонстрировал улучшение модели при добавлении взаимодействия ожидаемой для страны продолжительности жизни с индивидуальными эффектами образования, дохода и возраста, однако, сами коэффициенты взаимодействия оказались незначимы.

|                | $\sigma$ межуровневым взанмоденетвнем преднаторов (по данным $\sigma$ )<br>Тип модели          | <b>BIC</b> | -2LL Npar        |    | TOIT                               | p     |
|----------------|------------------------------------------------------------------------------------------------|------------|------------------|----|------------------------------------|-------|
| $\mathbf{1}$   | Модель без случайных эффектов                                                                  |            | 197675 197574    | 9  |                                    |       |
| M <sub>5</sub> | M1 + случайный эффект возраста                                                                 |            | 197546 197422    | 11 | $151,7(2)$ *** <0,001              |       |
| M6             | M5 + случайный эффект квадрата<br>возраста                                                     |            | 197557 197399    | 14 | $22,8(3)$ *** <0,001               |       |
| M <sub>7</sub> | М6 + случайный эффект дохода                                                                   |            | 197334 197132    | 18 | $267,9(4)$ *** <0,001              |       |
| M8             | M7 + случайный эффект образования                                                              |            | 197291 197033    | 23 | $98,9(5)$ *** <0,001               |       |
| M <sub>9</sub> | M8 + случайный эффект гендера                                                                  |            | 197349 197023    | 29 | 9,9(6)                             | 0,128 |
| M10            | М8 + эффект принадлежности к<br>посткоммунистической и<br>мусульманской стране                 |            | 197290 197009    | 25 | $23,5(2)$ *** <0,001               |       |
| M11            | М10 + взаимодействие<br>принадлежности к<br>посткоммунистической зоне с высшим<br>образованием |            | 197301 197009    | 26 | 0,1(1)                             | 0,718 |
| M12            | М10 + взаимодействие<br>принадлежности к<br>посткоммунистической зоне с доходом                |            | 197301 197009 26 |    | 0,1(1)                             | 0,769 |
| M13            | $M10 +$ взаимодействие<br>принадлежности к<br>посткоммунистической зоне с<br>возрастом         |            |                  |    | 197289 196997 26 12,4(1)*** <0,001 |       |
| M14            | М13 + взаимодействие<br>принадлежности к<br>посткоммунистической зоне с<br>квадратом возраста  |            | 197291 196988 27 |    | $8,7(1)$ **                        | 0,003 |

Таблица П1. Сравнение моделей с фиксированными и случайными эффектами, а также  $\overline{C}$  межуровневым взаимолействием преликторов (по ланным WVS)

ВІС - Байесовский информационный критерий; - 2LL - значений функции правдоподобия умноженное на -2 (deviance); Npar - количество параметров в модели; ТОП - тест отношения правдоподобий между данной моделью и базовой (указана перед знаком «+»); р - р-значение ТОП.

|                  | Тип модели                                                  | <b>BIC</b>    | -2LL Npar |    | TOIT                 | $\boldsymbol{p}$ | Базовая |
|------------------|-------------------------------------------------------------|---------------|-----------|----|----------------------|------------------|---------|
|                  |                                                             |               |           |    |                      |                  | модель  |
| M15              | Индекс модернизации                                         | 197283 197013 |           | 24 | $19,4(1)$ ***        | < 0,001          | M8      |
| M15a             | × высшее образование                                        | 197292 197011 |           | 25 | 2,0(1)               | 0,162            | M15     |
| M15b             | $\times$ доход                                              | 197294 197013 |           | 25 | 0,1(1)               | 0,818            | M15     |
| M15c             | $\times$ возраст                                            | 197294 197013 |           | 25 | 0,0(1)               | 1,000            | M15     |
| M15d             | × возраст и квадрат возраста                                | 197305 197013 |           | 26 | 0,5(1)               | 0,479            | M15c    |
| M16              | Ожидаемая продолжительность                                 | 197300 197030 |           | 24 | 2,5(1)               | 0,115            | M8      |
|                  | жизни                                                       |               |           |    |                      |                  |         |
| M16a             | <b>× высшее образование</b>                                 | 197301 197020 |           | 25 | $9,9(1)$ **          | 0,002            | M16     |
| M16b             | × доход                                                     | 197302 197021 |           | 25 | $8,9(1)$ **          | 0,003            | M16     |
| M <sub>16c</sub> | $\times$ возраст                                            | 197302 197021 |           | 25 | $8,9(1)$ **          | 0,003            | M16     |
| M16d             | × возраст и квадрат возраста                                | 197313 197021 |           | 26 | 0,0(1)               | 0,848            | M16c    |
| M17              | Ожидаемая продолжительность<br>третичного образования (лет) | 197272 197002 |           | 24 | $30,3(1)$ ***        | < 0,001          | M8      |
| M17a             | × высшее образование                                        | 197290 197009 |           | 25 | 0,0(1)               | 1,000            | M17     |
| M17b             | × доход                                                     | 197289 197008 |           | 25 | 0,0(1)               | 1,000            | M17     |
| M17c             | $\times$ возраст                                            | 197283 197002 |           | 25 | 0,2(1)               | 0,619            | M17     |
| M17d             | × возраст и квадрат возраста                                | 197294 197002 |           | 26 | 0,0(1)               | 0,922            | M17c    |
| M18              | ВВП на д.нас. (логарифм)                                    | 197296 197026 |           | 24 | $6,8(1)$ **          | 0,009            | M8      |
| M18a             | <b>× высшее образование</b>                                 | 197305 197025 |           | 25 | 1,2(1)               | 0,265            | M18     |
| M18b             | $\times$ доход                                              | 197307 197026 |           | 25 | 0,0(1)               | 0,856            | M18     |
| M18c             | $\times$ возраст                                            | 197307 197026 |           | 25 | 0,1(1)               | 0,748            | M18     |
| M18d             | × возраст и квадрат возраста                                | 197318 197026 |           | 26 | 0,0(1)               | 0,888            | M18c    |
| M19              | Урбанизация (доля городского                                | 197288 197018 |           | 24 | $14,1(1)$ *** <0,001 |                  | M8      |
|                  | населения)                                                  |               |           |    |                      |                  |         |
| M19a             | <b>× высшее образование</b>                                 | 197297 197016 |           | 25 | 2,4(1)               | 0,119            | M19     |
| M19b             | × доход                                                     | 197299 197018 |           | 25 | 0,1(1)               | 0,756            | M19     |
| M19c             | $\times$ возраст                                            | 197299 197018 |           | 25 | 0,7(1)               | 0,392            | M19     |
| M19d             | × возраст и квадрат возраста                                | 197307 197014 |           | 26 | 3,4(1)               | 0,065            | M19c    |

Таблица П2. Сравнение моделей с межуровневым взаимодействием предикторов и без него (по данным WVS)

-<br>ВІС – Байесовский информационный критерий; -2LL – значений функции правдоподобия умноженное на -2 (deviance); Npar - количество параметров в модели; ТОП - тест отношения правдоподобий сравнивающий базовую модель с текущей; р - р-значение ТОП.

### <span id="page-4-0"></span>Случайные эффекты и межуровневые интеракции - на данных ESS

Сначала мы вводили случайные эффекты возраста, его квадрата, образования, дохода и гендера поочередно. Все они, за исключением гендера, продемонстрировали отличный от нуля ТОП, что говорит о значимом разбросе этих эффектов между странами. Затем мы вводили эти случайные эффекты последовательно, постепенно дополняя модель. Результаты представлены в Таблице ПЗ. Из нее следует, что, согласно ТОП, добавление всех случайных эффектов кроме эффекта гендера, значимо улучшило модель. Далее использовалась модель с четырьмя случайными эффектами: возраста, его квадрата, образования и дохода.

Нижняя часть Таблицы ПЗ показывает, как поочередно добавлялись эффекты взаимодействия между принадлежностью страны к Восточной Европе и каждым из случайных эффектов. Согласно ТОП, лишь эффекты взаимодействия между принадлежностью к Восточной Европе с возрастом (но не его квадратом) и образованием значимо улучшило модель.

Дополнительно, мы проверили все возможные эффекты взаимодействия и практически все они оказались незначимы (см. Таблица П4). Исключение составило взаимодействие возраста с ожидаемой продолжительностью жизни. Возможно, более низкая продолжительность жизни частично отвечает за более сильный эффект возраста в Восточной Европе.

|                | Тип модели                             | <b>BIC</b> | -2LL Npar        |    | <b>TOII</b>    | p       |
|----------------|----------------------------------------|------------|------------------|----|----------------|---------|
| E1             | Модель без случайных эффектов          |            | 144304 144206    | 9  |                |         |
| E <sub>5</sub> | $E1 + c$ лучайный эффект возраста      |            | 144197 144077    | 11 | $129,2(2)$ *** | < 0,001 |
| E <sub>6</sub> | E5 + случайный эффект квадрата         |            | 144200 144048    | 14 | $29,5(3)$ ***  | < 0.001 |
|                | возраста                               |            |                  |    |                |         |
| E7             | E6 + случайный эффект образования      |            | 144194 143999    | 18 | $49,2(4)$ ***  | < 0,001 |
| E8             | E7 + случайный эффект дохода           |            | 144201 143951    | 23 | $47,7(5)$ ***  | < 0,001 |
| E <sub>9</sub> | E8 + случайный эффект гендера          |            | 144255 143940    | 29 | 11,2(6)        | 0,083   |
| E10            | E8 + Восток и Север                    |            | 144202 143930    | 25 | $21,2(2)$ ***  | < 0,001 |
| E11            | $E10 + B3$ аимодействие принадлежности |            | 144203 143920    | 26 | $9,8(1)$ **    | 0,002   |
|                | к Восточной Европе и возраста          |            |                  |    |                |         |
| E12            | E11 + взаимодействие принадлежности    |            | 144213 143920    | 27 | 0,2(1)         | 0,636   |
|                | к Восточной Европе и квадрата возраста |            |                  |    |                |         |
| E13            | E10 + взаимодействие принадлежности    |            | 144205 143923 26 |    | $7,2(1)$ **    | 0,007   |
|                | к Восточной Европе и образования       |            |                  |    |                |         |
| E14            | E13 + взаимодействие принадлежности    |            | 144210 143916    | 27 | $6,1(1)^*$     | 0,013   |
|                | к Восточной Европе и возраста          |            |                  |    |                |         |
| E15            | E10 + взаимодействие принадлежности    |            | 144212 143929    | 26 | 0,5(1)         | 0,468   |
|                | к Восточной Европе и лохола            |            |                  |    |                |         |

Таблица ПЗ. Сравнение моделей с фиксированными и случайными эффектами, а также с межуровневым взаимодействием предикторов (по данным ESS)

-<br>BIC – Байесовский информационный критерий; -2LL – значений функции правдоподобия умноженное на -2 (deviance); Npar - количество параметров в модели; ТОП - тест отношения правдоподобий между данной моделью и базовой (указана перед знаком «+»); р - р-значение ТОП.

| Тип модели                                                         | <b>BIC</b>    | -2LL Npar        |     | ТОП                  | p     | Базовая<br>модель |
|--------------------------------------------------------------------|---------------|------------------|-----|----------------------|-------|-------------------|
| E16<br>Индекс модернизации                                         |               | 144205 143944    | -24 | $7,4(1)$ **          | 0,007 | E8                |
| E <sub>16a</sub><br>$\times$ образование                           |               | 144215 143943    | 25  | 0,7(1)               | 0,402 | E16               |
| E16b<br>$\times$ доход                                             |               | 144215 143943    | 25  | 0,6(1)               | 0,442 | E16               |
| E <sub>16c</sub><br>$\times$ возраст                               | 144213 143941 |                  | 25  | 2,6(1)               | 0,104 | E16               |
| E16d<br>× возраст и квадрат возраста                               |               | 144222 143939    | 26  | 1,6(1)               | 0,207 | E <sub>16c</sub>  |
| E17<br>Ожидаемая продолжительность<br>жизни                        |               | 144198 143937    | 24  | $14,3(1)$ *** <0,001 |       | E8                |
| E17a<br>$\times$ образование                                       |               | 144205 143933    | 25  | 3,2(1)               | 0,073 | E17               |
| E17b<br>$\times$ доход                                             |               | 144209 143937    | 25  | 0,0(1)               | 0,989 | E17               |
| E17c<br>$\times$ возраст                                           |               | 144201 143929    | 25  | $7,9(1)$ **          | 0,005 | E17               |
| E17d<br>× возраст и квадрат возраста                               |               | 144211 143928    | 26  | 0,4(1)               | 0,517 | E17c              |
| Ожидаемая продолжительность<br>E18<br>третичного образования (лет) |               | 144212 143951    | 24  | 0,1(1)               | 0,781 | E8                |
| E18a<br>$\times$ образование                                       |               | 144221 143949    | 25  | 2,0(1)               | 0,160 | E18               |
| E18b<br>$\times$ доход                                             |               | 144221 143949    | 25  | 1,4(1)               | 0,230 | E18               |
| E18c<br>$\times$ возраст                                           |               | 144220 143948    | 25  | 2,6(1)               | 0,109 | E18               |
| E18d<br>× возраст и квадрат возраста                               |               | 144230 143948    | 26  | 0,7(1)               | 0,410 | E18c              |
| E19<br>ВВП на д.нас. (логарифм)                                    |               | 144197 143936    | 24  | $15,2(1)$ *** <0,001 |       | E <sub>8</sub>    |
| E19a<br>$\times$ образование                                       |               | 144206 143934    | 25  | 1,3(1)               | 0,248 | E19               |
| E19b<br>× доход                                                    |               | 144206 143934    | 25  | 1,4(1)               | 0,229 | E19               |
| E19c<br>$\times$ возраст                                           |               | 144204 143932    | 25  | 3,3(1)               | 0,068 | E19               |
| E19d × возраст и квадрат возраста                                  |               | 144213 143930    | 26  | 2,3(1)               | 0,133 | E19c              |
| E20<br>Урбанизация (доля городского<br>населения)                  |               | 144211 143950    | 24  | 0,6(1)               | 0,457 | E8                |
| E20a<br>$\times$ образование                                       |               | 144221 143950    | 25  | 0,9(1)               | 0,356 | E20               |
| E20 <sub>b</sub><br>$\times$ доход                                 |               | 144222 143950    | 25  | 0,1(1)               | 0,732 | E20               |
| E20c<br>$\times$ возраст                                           |               | 144220 143948    | 25  | 2,2(1)               | 0,142 | E20               |
| E <sub>20d</sub><br>× возраст и квадрат возраста                   |               | 144231 143948 26 |     | 0,2(1)               | 0,688 | E <sub>20c</sub>  |

Таблица П4. Сравнение моделей с межуровневым взаимодействием предикторов и без него (по данным ESS)

*Примечание.* Все модели включают случайные эффекты четырех переменных.

BIC – Байесовский информационный критерий; -2LL – значений функции правдоподобия умноженное на -2 (deviance); Npar – количество параметров в модели; ТОП – тест отношения правдоподобий сравнивающий базовую модель с текущей; p – p-значение ТОП.

#### <span id="page-7-0"></span>**Код R для воспроизведения результатов анализа**

```
# WVS #####
#remotes::install_github("maksimrudnev/LittleHelpers")
library(LittleHelpers)
# data are available on www.worldvaluessurvey.org
wvs6 <- haven::read sav("F00005809-WV6 Data spss v 2016 01 01.zip")
# Data preparation #####
wvs6$country <- lab_to_fac(wvs6$V2)
wvs6$country <- droplevels(wvs6$country)
wvs6$region <- car::Recode(wvs6$country, 
                 "c('Bahrain',
                    'Kuwait',
                    'Pakistan',
                    'Jordan',
                    'Iraq',
                    'Libya',
                    'Qatar',
                    'Yemen',
                    'Turkey', 
                    'Palestine',
                    'Lebanon',
                    'Azerbaijan',
                    'Kazakhstan',
                    'Kyrgyzstan',
                    'Uzbekistan')='MiddleAsia_MiddleEast';
                    c('Argentina',
                    'Brazil',
                    'Chile',
                    'Colombia',
                    'Ecuador',
                    'Mexico',
```

```
 'Peru',
```

```
 'Trinidad and Tobago',
 'Uruguay')='LatinAmerica';
 c('Australia',
 'New Zealand',
 'United States',
```
'South Africa') = 'NewWorld';

#### $\mathsf{c}$  (

```
 'Armenia' ,
 'Belarus',
 'Georgia' ,
 'Estonia',
 'Romania',
```

```
 'Poland',
```

```
 'Russia',
```

```
 'Slovenia',
```

```
 'Ukraine',
```
### 'Germany' ,

```
 'Netherlands',
```

```
 'Spain',
```

```
 'Sweden',
```

```
 'Cyprus')='Europe';
```
#### c('China',

```
 'Taiwan',
```

```
 'Hong Kong',
```

```
 'South Korea',
```

```
 'Japan',
```

```
 'Malaysia',
```

```
 'Philippines',
```

```
 'Singapore',
```

```
 'Thailand',
```

```
 'India')='SouthEastAsia';
```

```
 c('Algeria','Tunisia','Egypt','Morocco',
                      'Rwanda',
                      'Ghana',
                      'Nigeria', 
                      'Zimbabwe')='Africa'" 
)
wvs6 <- cbind(wvs6, dummy(wvs6$region))
wvs6$Africa <- as.numeric(wvs6$country %in% c('Rwanda',
                                                  'Ghana',
                                                 'Nigeria', 
                                                 'Zimbabwe'))
wvs6$Postcommunist <-
   as.numeric(wvs6$country %in% c(c('Armenia' ,
                                      'Azerbaijan',
                                     'Belarus',
                                     'Kazakhstan',
                                     'Georgia' ,
                                     'Kyrgyzstan',
                                      'Estonia',
                                      'Romania',
                                     'Poland',
                                     'Russia',
                                     'Slovenia',
                                     'Ukraine',
                                     'Uzbekistan')))
wvs6$Muslim <-
   as.numeric(wvs6$country %in% c('Algeria', 
                                 'Bahrain',
                                'Egypt',
                                 'Kuwait',
                                'Morocco',
                                'Pakistan',
                                'Jordan',
                                'Iraq',
                                'Tunisia',
```
 'Libya', 'Qatar', 'Yemen', 'Turkey', 'Palestine', 'Lebanon', "Malaysia", "Azerbaijan", "Kazakhstan", "Kyrgyzstan", "Uzbekistan" )) *# Country name translation* translations<- data.frame( English = c("Algeria", "Argentina", "Armenia", "Australia", "Azerbaijan", "Bahrain", "Belarus", "Brazil", " Colombia", "Cyprus", "Chile", "China", "Ecuador", "Egypt", "Estonia", " Georgia", "Germany", "Ghana", "Hong Kong", "India", "Iraq", "Japan", " Jordan", "Kazakhstan", "Kuwait", "Kyrgyzstan", "Lebanon", "Libya", "M alaysia", "Mexico", "Morocco", "Netherlands", "New Zealand", "Nigeria" , "Pakistan", "Palestine", "Peru", "Philippines", "Poland", "Q atar", "Romania", "Russia", "Rwanda", "Singapore", "Slovenia", "Sou th Korea", "South Africa", "Spain", "Sweden", "Taiwan", "Thailand", "Tr inidad and Tobago", "Tunisia", "Turkey", "Ukraine", "United States", "Uruguay", "Uzbekistan", "Yemen", "Zimbabwe"), Russian =  $c("Алжир", "Агентина", "Армения",$  "Австралия", "Азербайджан", "Бахрейн", "Беларусь", "Бразили я", "Колумбия", "Кипр", "Чили", "Китай", "Эквадор", "Египет", "Эстония", "Гр узия", "Германия", "Гана", "Гонконг", "Индия", "Ирак", "Япония", "И ордан",

```
"Казахстан", "Кувейт", "Кыргызстан", "Ливан", "Ливия", "Мала
йзия",
                 "Мексика", "Марокко", "Нидерланды", "Новая Зеландия", "Нигери
A^{\prime\prime},
                 "Пакистан", "Палестина", "Перу", "Филиппины", "Польша", "Ката
p'',
                 "Румыния", "Россия", "Руанда", "Сингапур", "Словения", "Южна
я Корея",
                 "Южная Африка", "Испания", "Швеция", "Тайвань", "Таиланд", "
Тринидад и Тобаго",
                 "Тунис", "Турция", "Украина", "США", "Уругвай", "Узбекистан",
                 "Йемен", "Зимбабве")
 \big)wvs6$country.r <- replace by table(as.character(wvs6$country),
                                       translations, "English", "Russian")
wvs6$region.r = car::Recode(wys6$region, "
                                'Africa' = 'A\phi p<sub>x</sub> a';
                                'LatinAmerica'='Латинская Америка';
                                'MiddleAsia MiddleEast'='Мусульманские';
                                'NewWorld'='Новый свет';
                                'Europe' = 'Ebpona';'SouthEastAsia'='Юго-Восточная Азия'
                                \mathbf{u}_{\lambda}# Country name harmonization and WDI access #####
recodesWVS <- data.frame(
    cntry=c("Eqypt", "Iran", "Russia", "Serbia and Montenegro",
      "South Korea", "Taiwan", "Great Britain", "Viet Nam", "Kyrqyzstan",
      "Palestine", "Yemen"),
    WDIcode=c("Eqypt, Arab Rep.", "Iran, Islamic Rep.",
      "Russian Federation", "Serbia", "Korea, Rep.", "TWN", "United Kingdom
\mathbf{u}_{\mathbf{y}}"Vietnam", "Kyrgyz Republic", "PS", "Yemen, Rep.")
 \rightarrow\textbf{library} \left(\texttt{WDI}\right)
```

```
codes<- data.frame(WDI_data$country, stringsAsFactors = F)[1:3]
wvs6$country.c <- replace by table(as.character(wvs6$country), recodesWVS,
"cntry", "WDIcode")
wvs6$iso2c<-replace by table(wvs6$country.c, codes, "country", "iso2c")
country.vars=WDI(unique(wvs6$iso2c), c(
                          #Modernization index
                            life.exp="SP.DYN.LE00.IN", # Life expectancy at b
irth, total (years)
                           schooling.yrs="UIS.SLE.56", # School life expecta
ncy, tertiary, both sexes (years)
                           urbanization="SP.URB.TOTL.IN.ZS", # Urban popula
tion (% of total)
                           gdp.pc= "NY.GDP.PCAP.PP.CD" # GDP per capita, 
PPP (current international $
                           ), start=2002, end=2016, extra=T)
#..Fill the missings #####
# if 'goal' year is NA, returns scores closest by the year, given the avail
able range of years in wdi.dat
fill.wdi <- function(goal, ind, wdi.dat) {
   a<-lapply(ind, function(ind.loop) { 
     u<-lapply(unique(wdi.dat$country), function(x) {
      subs.c <- wdi.dat[wdi.dat$country==x,c("country", "year", ind.loop)]
      subs.c <- subs.c[!is.na(subs.c[,ind.loop]),]
      subs.c \langle - subs.c[sort(abs(subs.c$year-goal), index.return = T)$ix,]
      subs.c <- subs.c[1,c("country","year", ind.loop)]
       subs.c$country <- x
      names(subs.c)[names(subs.c)=="year"]<- paste0("year",ind.loop)
       subs.c
     })
     return(Reduce("rbind", u))
   })
  a1 = lapply(a, function(x) x[-2])
```

```
 out = Reduce(function(b, d) merge(b, d, by = "country", all=T), a1)
  a2 = lapply(a, function(x) x[-3]) years = Reduce(function(b, d) merge(b, d, by = "country", all=T), a2)
   return(list(out, years))
}
country.vars.filled<-fill.wdi(goal = 2012,
                                ind=c('life.exp', 
                                      'schooling.yrs',
                                     'urbanization',
                                     'gdp.pc'),
                                wdi.dat = country.vars)[[1]]
country.vars.filled$log.gdp.pc <- log(country.vars.filled$gdp.pc)
#put back iso2c 
country.vars.filled$iso2c <- sapply(country.vars.filled$country, 
                                     function(x) country.vars$iso2c[country.
vars$country==x][1])
# Additive `modernization` index
country.vars.filled$ind.modern<-
   as.vector(scale(
  scale(country.vars.filled$life.exp)+
    scale(country.vars.filled$schooling.yrs) +
    scale(country.vars.filled$urbanization) +
     scale(country.vars.filled$log.gdp.pc)
))
# Cronbach's Alpha
psych::alpha(cor(country.vars.filled[, c("life.exp", "schooling.yrs", "urba
nization", "log.gdp.pc")]))
#..merge with individual data ####
```

```
wvs6c<-merge(wvs6, country.vars.filled, by="iso2c", all.x=T)
wvs6c$country.y<-NULL
wvs6c$country.c<-NULL
wvs6c$country<-wvs6c$country.x
wvs6c$country.x<-NULL
# clear memory
rm(country.vars,country.vars.filled, recodesWVS, codes, fill.wdi)
#...renaming #####
wvs6c<-rename(c("V158", "V159", "V240", "V242", "V239"),
              c("sss40", "sss70", "female", "age", "income"), 
              wvs6c)
wvs6c$higher ed <- as.numeric(wvs6c$V248>7)
#...standardizing #####
wvs6c <- grand center(c("log.gdp.pc",
                         "ind.modern", 
                         "life.exp",
                         "schooling.yrs",
                         "urbanization", 
                         "sss70", "sss40",
                        "female", "age", 'higher ed', 'income'
                         ),
                       wvs6c, 
                       prefix="g.", 
                      std = T)# Descriptives ####
# Residualize sss70 by sss40 
mdl<-lm(scale(sss70) ~ × scale(sss40), wvs6c)
wvs6c$resid<-rep(NA, nrow(wvs6c))
```

```
wvs6c$resid[rowSums(is.na(wvs6c[, c("sss70", "sss40")]))==0 ] <- resid(mdl
\lambda# Figure 1 #####
means<-tapply(wvs6c$resid, 
               wvs6c$country.r, 
              mean se lower upper, simplify = F)
meansd<-as.data.frame(Reduce("rbind", means))
meansd$country <- names(means)
meansd$country <- factor(meansd$country, levels = meansd$country[order(mean
sd$Mean)])
meansd$Russia <- meansd$country=="Россия"
meansd$region.r <- sapply(meansd$country,
                         function(x) as.character(wvs6c$region.r[ wvs6c$cou
ntry.r==x][[1]] ))
meansd$postcom <- sapply(meansd$country,
                          function(x) 
                             as.character(wvs6c$Postcommunist[ wvs6c$country.
r == x] [[1]] ))
meansd$muslim <- sapply(meansd$country, 
                          function(x) 
                             as.character(wvs6c$Muslim[ wvs6c$country.r==x][[
1]] ))
ggplot(meansd, aes(Mean, country))+
   #geom_errorbarh(aes(xmin=Lower, xmax=Upper), height=.2, colour="darkgray"
)+
  geom point(aes(alpha=postcom), shape = 21, fill = "red", col="red", size=
3.5) +
  geom point(aes(shape = region.r, col=Russia, fill = muslim))+
  scale_color_manual(guide=F, values = c("black", "red"))+
  scale shape manual(values=c(22, 21, 12, 17,3, 25))+
  scale alpha manual(values = c(0, 1), name = "", labels = c("", "Посткомму
нистические"))+
  scale fill manual(values = c("white", "black"), guide = "none")+
```

```
labs(x="", y="", shape = "Культурная зона")+
  theme minimal()+theme(panel.grid.minor.x =element blank(),
                          panel.grid.major.x =element_blank(),
                    text = element text(colour="black", family = "Times"))
# MODELS ####
#...fixed effects #####
wvs nomis <- drop labs(wvs6c) [rowSums(is.na(wvs6c[,c("g.ind.modern", "g.lo
g.\overline{gdp}.\overline{pc}", "g.life.exp", "g.schooling.yrs", "g.urbanization")]))==0,]
# ICC
m0 \le - lmer(scale(sss70) ~ scale(sss40) + (1 |country), wvs nomis)
merTools::ICC("sss70", "country", wvs nomis)
m1 <- update(m0, .~ . + g.female + g.age + I(g.age^2) + g.higher ed + g.in
come)
#OtherEurope is reference
m2 <- update(m1, . ~ . + Africa + LatinAmerica + Muslim + NewWorld + Postco
mmunist + SouthEastAsia, REML=F)
m3 \le - update(m2, . \sim . + g.ind.modern)
m4 \leq - update(m2, . \sim . + g.life.exp + g.schooling.yrs + g.log.gdp.pc + g.u
rbanization)
# Table 1a ####
good table(list(m1, m2, m3, m4), fit.stats = c("fit", "R2", "VIF"), report
= "v \overline{c}*")
#random separately
m1 <- update(m1, control = lmerControl("bobyqa"), REML=F) # refit to use b
obyqa everywhere
m5 < - add term(m1, random = "g.age")
m1a \leq add term(m1, random = "g.higher ed")
m1b <- add term(m1, random = "g.income")
mlc <- add term(m1, random = "g.female")
t(sapply(list(m5, m1a, m1b, m1c), 
       function(x) anova(m1, x)[2,c("BIC", "deviance", "npar", "Chisq", "Df"
, "Pr(>Chisq)" )]))
```

```
# adding random effects cumulatively
m6 \le - add term(m5, random = "I(q.age^2)")
m7 < - add term(m6, random = "g.income")
m8 < - add term(m7, random = "g.higher ed")
m9 \le - add term(m8, random = "g.female")
screenreg(list(m5, m6, m7, m8, m9))
anova(m5, m6, m7, m8, m9)
# interactions with postcom in cumulative random effects model
m10 \le - add term(m8, fixed = "Postcommunist + Muslim")
m11 <- add term(m10, fixed = "g.higher ed:Postcommunist")
m12 <- add term(m10, fixed = "g.income:Postcommunist")
m13 <- add term(m10, fixed = "g.age:Postcommunist")
m14 \leftarrow add term(m10, fixed = "g.age:Postcommunist + scale(I(g.age^2)):Postc
ommunist")
comparison.random <- mapply(
   function(x, y) anova(x, y)[2,c("BIC", "deviance", "npar", "Chisq", "Df", 
"Pr(\geq Chisq) " )],
   list(m1=m1, m5=m1, m6=m5, m7=m6, m8=m7, m9=m8,
        m10=m8, m11=m10, m12=m10, m13=m10, m14=m13), #contr
   list(m1, m5, m6, m7, m8, m9, m10, m11, m12, m13, m14), # exp
   SIMPLIFY = F
)
comparison.random.d<-Reduce("rbind", comparison.random)
comparison.random.d$LRT <- apply(comparison.random.d, 1, 
                                function(row) paste0(qsub("\\.", ",", sprint
f("%.1f", row[["Chisq"]])),
                                                       "(", row[["Df"]], ")", 
                                                       LittleHelpers:::pvalue_
to stars(row[["Pr(>Chisq)"]]))
\lambdacomparison.random.d <-
    with(comparison.random.d,
          data.frame(
            nmz = names(comparison.random),
```

```
BIC = round(BIC),
            deviance=round(deviance),
           npar = npar, LRT=LRT,
           `Pr(>Chisq)`=gsub("\\.", ",", sprintf("%0.3f", `Pr(>Chisq)`))
          )
     )
# Table 2 #####
df to viewer(comparison.random.d, kable=T, font size = 13, html font = "Tim
es New Roman", 
              bootstrap_options = "striped")
# Figure 3 #####
# refit model to predict in raw units
m.to.plot \leftarrow lmer(sss70 \sim scale(sss40) +scale(female) + scale(age) + I(scale(aqe)^2) +
                     scale(higher ed) + scale(income) +
                     Postcommunist + Muslim +
                     Postcommunist:scale(age)+
                     Postcommunist:I(scale(age)^2)+
                    (1 + scale(age) + I(scale(age)^2) +scale(income) + scale(higher ed) | country),
                  data = wvs nomis, REML = F,
                  control = lmerControl("bobyqa"))
# get the coeffients
broom.mixed::tidy(m.to.plot) %>% dplyr::filter(grepl("age",term)) %>%
   dplyr::mutate(unscaled = estimate/
                  attributes(scale(wvs nomis$age))$`scaled:scale`)
# predict values
library(effects)
dd<-as.data.frame(effect("scale(age):Postcommunist", m.to.plot,
                           xlevels =list(age=seq(18, 85, length.out=50), 
                                         Postcommunist=c(0,1))))
```

```
# plot
```

```
ggplot(dd, aes(age, fit, linetype = as.factor(Postcommunist) ))+
   geom_line()+
   geom_ribbon(aes(ymin=lower, ymax = upper,
                    fill=as.factor(Postcommunist)), 
              alpha = .5,
                #fill = "gray", 
               size=0, show.legend = F) +
  scale linetype manual(values = c(1,2,3), labels = c(`0`="Остальные", `1`="
Посткоммунистические"))+
  scale_fill_manual(values=c( "gray", "red"))+
   labs(x="Возраст", 
        y="Статус 70-летних (1-10)",
       linetype = "Страны") +
  annotate(geom="text", label= "Возраст: 0,002* \nВозраст²: 0,0008 \nВозрас
т × Постком.страны: −0,011***\nВозраст² × Постком.страны: 0,004**",
           x=20, y=4.2, hjust="left", size=3)+
  ylim(4, 7) + xlim(15, 85) +theme mr()
# Appendix A #####
terms.to.test <- lapply(c("g.ind.modern", 
                            "g.life.exp", 
                            "g.schooling.yrs", 
                            "g.log.gdp.pc", 
                           "g.urbanization"),
                           function(x) 
                             c(paste0(x),
                              paste0(x, "*", c("g.higher ed","g.income", "g.
age")), 
                              paste0(x, "*g.age + ", x, "*I(g.age^2)", collap
se=""))
\lambda# this runs about 1 hour
additional.mdls <-
   lapply(terms.to.test,
```

```
 function(y)
            sapply(y,
                   function(x) {
                     print(x)
                    add term(m8, fixed = x)
 })
   )
compar.add.mlds1 <-
   lapply(additional.mdls, 
          function(x)
           mapply(function(a,b) anova(a, b)[2,c("BIC", "deviance", "npar",
"Chisq", "Df", "Pr(>Chisq)" )],
                  append(x, m8, after=0),
                   list(m8, m8, x[[1]], x[[1]], x[[1]], x[[4]])) 
   )
compar.add.mlds1.d <- t(Reduce("cbind", compar.add.mlds1))
compar.add.mlds1.d2 <- apply(compar.add.mlds1.d, 2, as.numeric)
dimnames(compar.add.mlds1.d2)[[1]] <- row.names(compar.add.mlds1.d)
compar.add.mlds1.d2 <- as.data.frame(compar.add.mlds1.d2)
compar.add.mlds1.d2$LRT <- apply(compar.add.mlds1.d2, 1, 
                                function(row) paste0(sprintf("%.1f", row[["
Chisq"]]),
                                                       "(", row[["Df"]], ")"
, 
                                                       LittleHelpers:::pvalue
to stars(row[["Pr(>Chisq)"]]))
\lambda# Table A #####
compar.add.mlds1.d2$BIC<-round(compar.add.mlds1.d2$BIC)
compar.add.mlds1.d2$deviance<-round(compar.add.mlds1.d2$deviance)
compar.add.mlds1.d2$npar<-round(compar.add.mlds1.d2$npar)
compar.add.mlds1.d2$`Pr(>Chisq)`<-round(compar.add.mlds1.d2$`Pr(>Chisq)`,3)
df to viewer(compar.add.mlds1.d2[,c(1,2,3,7,6)], digits=3, decimal.mark = "
,", digit.separator ="")
```

```
# check the estimates
texreg::screenreg(additional.mdls[[2]]) 
# ESS #####
# the data is available on www.europeansocialsurvey.org
ess4 <- haven::read sav("ESS4e04 5.sav")
ess4$region <- car::Recode(as.character(ess4$cntry),
            "'AL' = 'East';'BE' = 'West';
                                     'BG' = 'East';'CH' = 'West';'CY' = 'South'; 
                                     'CZ' = 'East';'DE' = 'West'; 'DK' = 'North'; 
                                     'EE' = 'East';'ES' = 'South'; 
                                     'FI' = 'North'; 
                                     'FR' = 'West'; 
                                     'GB' = 'West';'HU' = 'East';
                                     'IE' = 'West';
                                     'IL' = 'South'; 
                                     'IS' = 'North'; 
                                     'IT' = 'South'; 
                                     'LT' = 'East';
                                     'NL' = 'West';
                                     'NO' = 'North';
                                     'PL' = 'East';'PT' = 'South'; 
                                     'RU' = 'East';
```

```
'RS' = 'East';
                                      'ME' = 'East';'SE' = 'North'; 
                                      'SI' = 'East';'SK' = 'East':'UA' = 'East';
                                      'XK' = 'East';
                                      'HR' = 'East';
                                      'GR' = 'South'; 
                                      'LV' = 'East';
                                      'RO' = 'East';'LU' = 'West'; 
                                      'TR' = 'South'; 
                                      'AT' = 'West'",
             as.factor = F)
ess4$region r = car::Recode(ess4$region, " 'East'='Восточная';
                               'West'='Западная';
                               'South'='Южная';
                               'North'='Северная'
                               ")
translations <-
   data.frame(
    cntry = c("AL", "BE", "BG", "CH", "CY", "CZ", "DE", "DK", "EE", "ES", "FI", "FR", "GB", "HU", "IE", "IL", "I
S^{\prime\prime},
               "IT", "LT", "ME", "NL", "NO", "PL", "PT", "RS", "RU", "SE", "S
I", 
               "SK", "UA", "XK", "HR", "GR", "LV", "RO", "LU", "TR", "AT"), 
     Russian = c("Албания", "Бельгия", "Болгария", 
               "Швейцария", "Кипр", "Чехия", "Германия", 
               "Дания", "Эстония", "Испания", "Финляндия", 
               "Франция", "Великобритания", "Венгрия", 
               "Ирландия", "Израиль", "Исландия", 
               "Италия", "Литва", "Черногория", "Нидерланды", 
               "Норвегия", "Польша", "Португалия", 
               "Сербия", "Россия", "Швеция", "Словения", 
               "Словакия", "Украина", "Косово", "Хорватия",
```

```
 "Греция", "Латвия", "Румыния", "Люксембург", 
              "Турция", "Австрия"))
ess4$cntry r <- replace by table(as.character(ess4$cntry), translations, "c
ntry", "Russian")
library(WDI)
country.vars=WDI(unique(ess4$cntry), c(
   gdp.pc="NY.GDP.PCAP.PP.CD", # GDP per capita, PPP (current international 
$)
   life.exp="SP.DYN.LE00.IN", # Life expectancy at birth, total (years)
   schooling.yrs="UIS.SLE.56", # School life expectancy, tertiary, both sexe
s (years)
   urbanization="SP.URB.TOTL.IN.ZS" # Urban population (% of total)
   ),
  start = 2006,
  end = 2009# fill missing values
country.vars$schooling.yrs[country.vars$country=="Greece" & country.vars$ye
ar==2008] <- country.vars$schooling.yrs[country.vars$country=="Greece" & country.vars$
year==2007]
country.vars$schooling.yrs[country.vars$country=="Germany" & country.vars$y
ear==2008] <-
   mean(c(country.vars$schooling.yrs[country.vars$country=="France" & countr
y.vars$year==2008], 
          country.vars$schooling.yrs[country.vars$country=="Netherlands" & c
ountry.vars$year==2008]))
#filter out non-key years
country.vars <- country.vars[country.vars$year==2008,]
# modernization index
country.vars$log.gdp.pc <- log(country.vars$gdp.pc)
country.vars$modernization <- as.numeric(scale(
```

```
scale(country.vars$life.exp)+
    scale(country.vars$schooling.yrs)+
    scale(country.vars$urbanization)+
    scale(country.vars$log.gdp.pc)
))
# Alpha
psych::alpha(cor(country.vars[,c("life.exp", "schooling.yrs", "urbanization
", "log.gdp.pc")]))
ess4s <- merge (ess4, country.vars, by.x="cntry", by.y="iso2c", all.x = T)
# Standardization
ess4s$income <-reverse(ess4s$hincfel)
ess4s \leftarrow grand center(c)'log.gdp.pc', 'life.exp',
  'schooling.yrs', 'urbanization',
  "agea", "gndr", "eduyrs", "income",
  'step40', 'step70'),data=ess4s,
  std = T,prefix="g."ess4s$East <- as.factor(as.numeric(ess4s$reqion=="East"))
ess4s$North <- as.factor(as.numeric(ess4s$region == "North"))
# Figure 2 #####
ess4s$resid <- NA
ess4s$resid[rowSums(is.na(ess4s[,c("stsp70","stsp40")]))==0] <- residuals(
lm(scale(stsp70) \sim scale(stsp40), ess4s))
means<-tapply(ess4s$resid,
              ess4$cntry r,
              mean se lower upper, simplify = F)
meansd<-as.data.frame(Reduce("rbind", means))
meansd$country <- names (means)
```

```
meansd$region.r <- sapply(meansd$country,
                            function(x) as.character(ess4s$region r[ ess4s$c
ntry r == x [11] )
meansd$country <- factor(meansd$country, levels = meansd$country[order(mean
sd$Mean)])
meansd$highlight <- meansd$country == "Россия"
qqplot(meansd, aes(Mean, country))+
  geom errorbarh (aes (xmin=Lower, xmax=Upper), height=.2, colour="darkgray")
\overline{+}geom point (aes (shape = region.r, col=highlight)) +
  scale color manual (quide=F, values = c("black", "red"))) +
  scale shape manual (values=c(16, 0, 1, 8)) +
  labs (x="", y="", shape = "Espona") +
  theme minimal()+theme(panel.grid.minor.x =element blank(),
                         panel.grid.major.x =element blank(),
                         text = element text(colour="black", family = "Times
^{\prime\prime}))
# MODELS ####ess4s$region <- relevel(as.factor(ess4s$region), "South")
e0 <- lmer(scale(stsp70) ~ (1|cntry), drop labs(ess4s), weights = ess4s$ps
pwght,
            REML=F, control=lmerControl("bobyqa"))
merTools::ICC("stsp70", "cntry", ess4s)
e1 <- add term(e0, "g.stsp40 + g.agea + I(g.agea^2) + g.gndr + g.eduyrs +g.
income")
e2 \le - add term(e1, "region")
e3 <- add term(e2, "modernization")
e4 \leftarrow add term(e2, "q.loq.qdp.pc + q.life.exp + q.schooling.yrs + q.urbaniz
ation")
# Table 1b ####
good table(list(e1, e2, e3, e4, e3a),
           report = "vc*",
           fit.stats = c("fit", "R2"))
```

```
# random effects separately
e5 \leftarrow add term(e1, random = "g.agea")
e1c \leq add term(e1, random = "g.agea + I(g.agea^2)")
e1d \leq add term(e1, random = "g.gndr")
e1e \leq add term(e1, random = "g.eduyrs")
elf \leq add term(e1, random = "g.income")
lapply(list(e1b, e1c, e1d, e1e, e1f), function(x) anova(e1a, x))
# random cumulative
e6 \leftarrow add term(e1, random = c("g.agea + I(g.agea^2)"))
e7 <- add term(e1, random = c("g.agea + I(g.agea^2)","g.eduyrs"))
e8 \leq add term(e1, random = c("g.agea + I(g.agea^2)","g.eduyrs", "g.income
"))
e9 \leq add term(e1, random = c("g.agea + I(g.agea^2)","g.eduyrs", "g.income
", "g.gndr"))
# interactions
e10 \leftarrow add term(e8, fixed = "East + North")
e11 \leftarrow add term(e10, fixed = "g.agea*East")
e12 <- add term(e10, fixed = "g.agea*East + I(g.agea^2)*East")
e13 \leftarrow add term(e10, fixed = "g.eduyrs*East")
e14 \leq add term(e10, fixed = "g.agea*East + g.eduyrs*East")
e15 \leftarrow add term(e10, fixed = "g.income*East")
compar.rand <-
  mapply(function(x, y) anova(y, x)[2,c("BIC", "deviance", "npar", "Chisq", 
"Df", "Pr(>Chisq)" )],
          list(e1=e1, e5=e1, e6=e5, e7=e6, e8=e7, e9=e8, e10=e8, e11=e10, 
e12=e11, e13=e10, e14=e13, e15=e10),
          list(e1, e5, e6, e7, e8, e9, e10, e11, e12, e13, e14, e15), 
         SIMPLIFY = F)compar.rand.d<-Reduce("rbind", compar.rand)
row.names(compar.rand.d)<- names(compar.rand)
compar.rand.d$LRT <- apply(compar.rand.d, 1, 
                            function(row) paste0(gsub("\\.", ",", sprintf("%
.1f", row[["Chisq"]])),
                                                    "(", row[["Df"]], ")",
```

```
 LittleHelpers:::pvalue_to_s
tars(row[["Pr(>Chisq)"]]))
\lambda# Table 4 #####
df to viewer(compar.rand.d[,c(1:3,7,6)], digits=3, decimal.mark=",", digit.
separate=0)
# Figure 4a #####
d \leftarrow drop labs(ess4s)
m.to.plot <- lmer(stsp70 ~ scale(stsp40) + scale(agea) + 
                     scale(agea^2) +
                       scale(gndr) + 
                      scale(eduyrs) + scale(income) + 
                      East + North + 
                      scale(agea):East + 
                      scale(eduyrs):East + 
          (1 + scale(\text{agea}) + scale(\text{agea}^2) + scale(\text{eduyrs}) + scale(\text{income})cntry), 
     data = drop labs(ess4s),
     control = lmerControl("bobyqa"),
      weights = ess4s$pspwght)
# get the coefficients
broom.mixed::tidy(m.to.plot) %>% dplyr::filter(grepl("agea",term)) %>%
   dplyr::mutate(unscaled = estimate/
                    attributes(scale(ess4s$agea))$`scaled:scale`)
# predict values
library(effects)
dd<-as.data.frame(effect("scale(agea):East", m.to.plot,
                            xlevels =list(agea=seq(18, 85, length.out=50), 
                                          Easte = (0,1)))
ggplot(dd, aes(agea, fit, linetype = East))+
   geom_line()+
  geom ribbon(aes(ymin=lower, ymax = upper, fill = East==0), show.legend =
F, alpha = .5, size=0) +
```

```
scale linetype manual(values = c(1,2), labels = c(`0`="Остальные", `1`="Во
сточная\overline{N})) +
  xlim(15, 85) + ylim(2.5, 6.2) +labs(x="Возраст", y="Статус 70-летних(0-10)", linetype = "Европа")+
   annotate(geom="text", label= "Возраст: −0,001; \nВозраст²: 0,007; \nВозра
ст × Вост.Европа: −0,006**",
           x=20, y=3, hjust="left")+
  theme mr()
# Figure 4b #####
# get the coeffients
broom.mixed::tidy(m.to.plot) %>% dplyr::filter(grepl("eduyrs",term)) %>%
   dplyr::mutate(unscaled = estimate/
                  attributes(scale(ess4s$eduyrs))$`scaled:scale`)
dd<-as.data.frame(effect("scale(eduyrs):East", m.to.plot,
                           xlevels =list(eduyrs=seq(1, 40,
                                                     length.out=50), 
                                        Easte = c(0,1)))
ggplot(dd, aes(eduyrs, fit, linetype = East))+
  geom_line()+
  geom ribbon(aes(ymin=lower, ymax = upper, fill = East==0), show.legend =
F, alpha = .5, size=0) +
   #xlim(5, 35)+ylim(-1,1)+
  ylim(2.5, 6.2) +scale linetype manual(values = c(1,2), labels = c(`0`="Остальные", `1`="Во
сточная")) +
  labs(x="Образование (в годах)", у="Статус 70-летних (0-11)", linetype = "
Европа")+
  annotate(geom="text", label= "Образование: -0.04*** \nОбразование × Вост.
Европа: 0,018**",
           x=0, y=2.8, hjust="left")+
  theme mr()
```